## 2023Proスクールパックの機能 **スクールパック**

 スクールパックでは、臨時時間割・行事等に対応する調整機能と、複雑な時間 割や大規模校で便利な機能が追加されています。併設校・総合高校等だけでな く、中学校・普通高校での採用も増えています。

スクールパックは、標準版と比較し、以下の点が追加されています。 □ 標準版より高機能な本体プログラム(臨時時間割対応等)

時間割閲覧ソフト付属・ガイドとライセンスを2組追加(合計3個)

## **本体プログラム: スクールパック独自の追加機能**

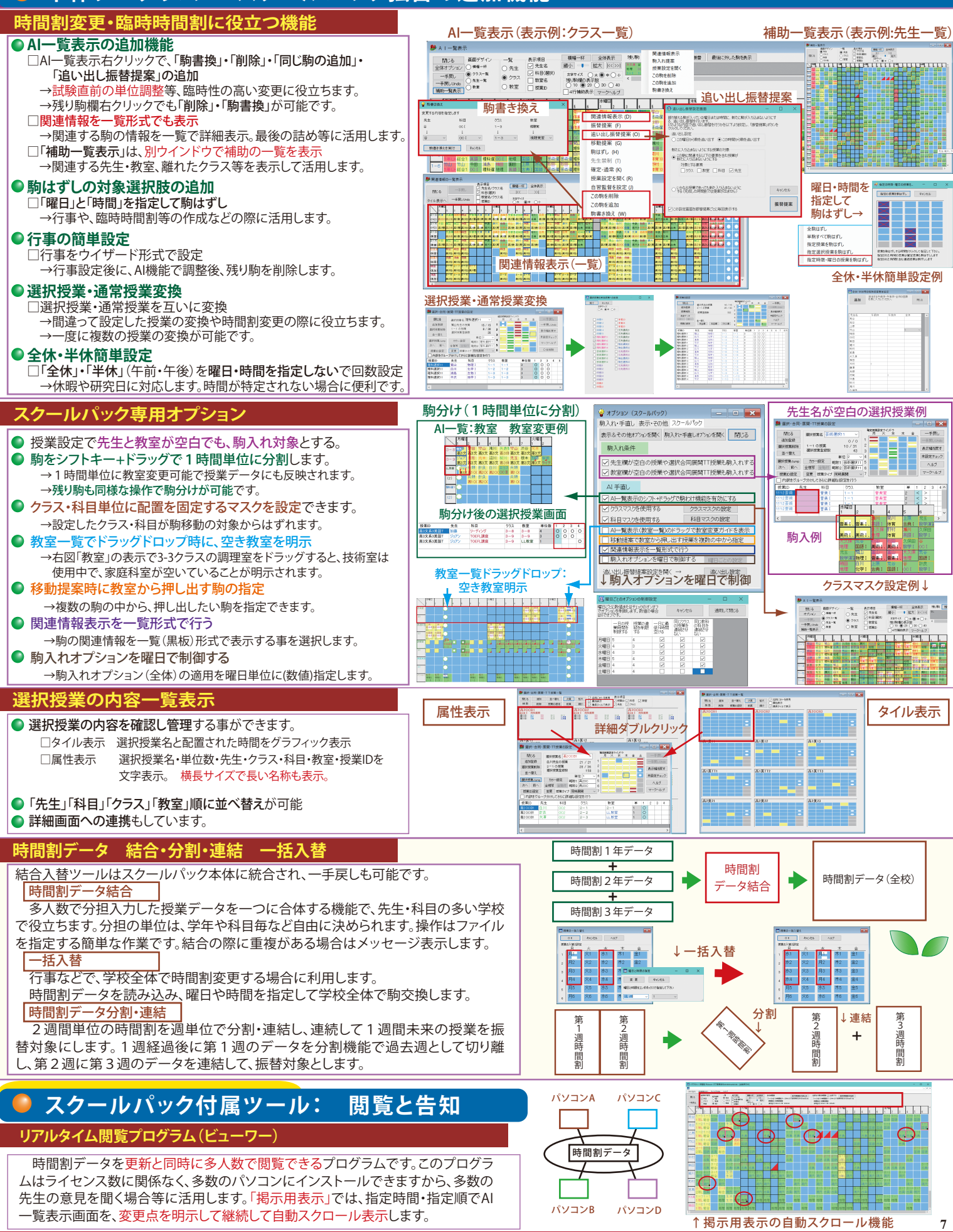